### [IP Addressing and Subnetting](http://www.ciscovb.com/vb/showthread.php?t=365)

عنون[ة](http://www.ciscovb.com/vb) [الشبكات](http://www.ciscovb.com/vb) و تقسيمها يمكن تعريف address IP بأنه معرف رقمي يتم تعيينه لكل جهاز على الشبكة بحيث يصبح عنوانا خاصا له يسهل الوصول إليه و تحديد موقعه على الشبكة ويسمح له باالتصال بغيره من األجهزة. بعض المصطلحات البسيطة : الشبكة address Network و هو يستخدم إلرسال البيانات الى شبكة محددة عن بعد و من الأمثلة عليه : 10.0.000 ، 172.16.000 و 10.0001.192.1 عنوان النشر address Broadcast و هو العنوان الذي يستخدم من قبل األجهزة و التطبيقات لإرسال المعلومات الى جميع الأجهزة على الشبكة و من الأمثلة عليه : 16.255.255 و 172.16.255 الذي يعني أرسال المعل[و](http://www.ciscovb.com/vb)مات الى جميع الأجهزة و [الشبكات](http://www.ciscovb.com/vb) الفرعية في الشبكة ذات العنوان 172.16.0.0 ، و مثال آخر : 01001100110011 و الذي يقوم بإرسال البيانات الى جميع  $10.0.0.0$ الأجهز ة [و](http://www.ciscovb.com/vb) [الشبكات](http://www.ciscovb.com/vb) الفر عية في الشبكة

-----------------------------------------

يتكون address IP من 20 bit و يكون مقسم الى أربع أقسام كل قسم عبارة عن byte أو octet ويتم كتابته بأحد األساليب التالية:

- باستخدام النظام العشري و يكون كل قسم مفصول عن اآلخر بنقطة مثل : 172.16.30.56
- باستخدام النظام الثنائي مثل: .01010011011101111011100001011000111
	- باستخدام النظام الست عشري مثل 38 E1 10 AC :و يستخدم في سجل النظام Windows Registry. كل الأساليب السابقة تستخدم لعرض نفس العنوان و لكن بطر ق مختلفة و الأكثر استخداما بينها هو الأسلوب الأول و هو شبيه بأرقام الهواتف حيث يبدأ برقم البلد ثم

المنطقة ثم رقم الهاتف الخاص.

جميع األجهزة المتصلة بنفس الشبكة يشتركون في أن عناوين IP لكل منهم تحتوي على عنوان نفس الشبكة مثال لنفترض وجود جهازين في الشبكة أحدهما له العنوان 0.000160000 و اآلخر لديه العنوان 0.000160002 نالحظ أنهما يشتركان في نفس عنوان الشبكة و هو 0.0001600 ، و لكن يكون لكل منهما عنوانه الخاص و يطلق عليه address node أو address host وهو في مثالنا للجهاز الأول 2 و للجهاز الثاني 3.

قرر مصمموا شبكة اإلنترنت إنشاء عدة أنواع م[ن](http://www.ciscovb.com/vb) [الشبكات](http://www.ciscovb.com/vb) وفقا لحجم الشبكة ، فاختاروا للشبكات قليلة العدد و التي تحتوي على عدد كبير من األجهزة أن يطلقوا عليها A Class .networkبينما اختاروا للشبكات كثيرة العدد و التي تحتوي على عدد قليل من األجهزة أن يطلقوا عليها .network C Class أما للشبكات المتوسطة العدد و الحجم اختاروا أن يطلقوا Class B network.عليها

تقسيم العناوين في كل من الأنواع السابقة

|          | 8 bits  | 8 bits  | 8 bits         | 8 bits |
|----------|---------|---------|----------------|--------|
| Class A: | Network | Host    | Host           | Host   |
| Class B: | Network | Network | Host           | Host   |
| Class C: | Network | Network | <b>Network</b> | Host   |

مراجعة للتحويل من النظام الثنائي الى النظام العشري:

كل بايت يتكون من 6 بت يتم التعبير عنه بالنظام الثنائي و يكون لكل بت إما قيمة 0 أو 0 و يكون كل بت قيمة مقابلة في النظام العشري كما يلي:

128 64 32 16 8 4 2 1

لنأخذ المثال التالي:

القيمة العشرية: 1 2 4 8 16 128 64 128  $0$   $0$   $1$   $0$   $0$   $1$   $1$   $0$   $\colon$   $\frac{1}{2}$   $\frac{1}{2}$   $\frac{1}{2}$   $\frac{1}{2}$   $\frac{1}{2}$   $\frac{1}{2}$   $\frac{1}{2}$   $\frac{1}{2}$   $\frac{1}{2}$   $\frac{1}{2}$   $\frac{1}{2}$   $\frac{1}{2}$   $\frac{1}{2}$   $\frac{1}{2}$   $\frac{1}{2}$   $\frac{1}{2}$   $\frac{1}{2}$   $\frac{1}{2}$   $\frac$ 

اآلن كي نحول العدد الثنائي 11011001 الى عدد عشري نقوم بجمع قيمه العشرية المقابلة لكل بت يحمل القيمة: 1  $2 + 4 + 32 = 38$ مثال آخر: 01010101لنحوله الى عدد عشري نقوم بجمع قيمه العشرية المقابلة لكل بت يحمل القيمة :0  $1+4+16+64=85$ 

أمثلة أخرى:

 $00001111 = 15$ 

 $10001100 = 140$ 

 $11001100 = 204$ 

 $0000000 = 0$ 

 $10000000 = 128$ 

 $11000000 = 192$  $11100000 = 224$ 

 $11110000 = 240$ 

 $11111000 = 248$ 

 $11111100 = 252$ 

11111110 = 254

 $1111111 = 255$ 

المدى األول لعناوين الشبكةA Class : يتميز هذا المدى من عناوين الشبكة وفقا لما قرره مصمموها بأن أول bit من أول byte من عنوان الشبكة المنتمي للمدى A Class البد أن تكون قيمته صفر مما يعني أن عناوين المدى A Classيجب أن تتراوح بين 1 و 00. ، لنفهم كيف حصلنا على هذين الرقمين للنظر سويا الى البايت األول و الذي اتفقنا أن البت األول منه يجب أن يكون 1 هذا يعني أن العناوين في هذا البايت ستبدأ من: 00000000 وتنتهي بالعنوان: 01111111 عند تحويل الرقمين الى النظام العشري نحصل على ما يلي:

 $00000000 = 0$ 

 $01111111 = 127$ و هكذا إذن ، إذا رأينا أي عنوان IP يبتدئ بأي رقم بين 1 و 00. سنعرف أنه ينتمي الى المدى Class A.

المدى الثاني لعناوين الشبكةB Class : عناوين هذا المدى تتميز بما قرره المصممين من أن أول bit من أول byte من عنوان الشبكة المنتمي للمدى B Class البد أن تكون قيمته 0 أما البت الثاني فيجب أن تكون قيمته 1 دائما، و بهذا حصلنا على مدى العناوين ابتداء من 128 = 10000000 و انتهاء ب 01000000 = .191

المدى الثالث لعناوين الشبكةC Class : عناوين هذا المدى تتميز بما قر ر ه المصممين من أن البت الأول و الثاني من البايت الأول يحمالن القيمة 0 بينما يحمل البت الثالث القيمة 1 دوما، و بهذا حصلنا على مدى العناوين ابتداء من 00111111 = 192و انتهاء ب 00100000 = .002

بقية العناوين التي تتعدى 002 تم تخصيصها ألغراض خاصة ليست محل بحثنا.

-

- هناك بعض العناوين التي ال يستطيع مدير الشبكة منحها لألجهزة أبدا رغم أنها قد تنتمي الى مدى مسموح به كما يلي:
	- العنوان 0.0.0.0 و يستخدم من قبل موجهات routers التابعة لشركة Cisco لإلشارة الى الوجهة االفتراضية route default عند توجيه حزم البيانات.
		- العنوان 255.255.255.255 و يستخدم لبث أو إرسال البيانات الى جميع األجهزة nodesعلى الشبكة الحالية ."ويشبه الخط الساخن لمدير الشبكة"0
			- ال يمكن أن يكون الجزء من عنوان IP الخاص بالجهاز كله 011 أو 1 أي أنك ال تستطيع منح جهاز ما العنوان التالي على سبيل المثال : 0060000110011 أو 128.2.0.0و مثال آخر: 192.168.1.255أو ،0.000160001 حيث يشير كل من 006000101 و

0.000160001 الى عنوان الشبكة بينما يشير كل من 0.00016000011و 0060000110011 الى العنوان المستخدم في البث لجميع أجهزة الشبكة.

-ال يمكن أن يكون الجزء من عنوان IP الخاص بالشبكة كله 1 أو 011 أي أنك ال تستطيع منح جهاز ما العنوان التالي. 0.1.5.3 :

-العنوان 00.010100 ال يمكن منحه ألي جهاز و هو يستخدم تلقائيا من قبل الجهاز لغرض اختبار اتصاله بأن يقوم بإرسال حزمة من البيانات الى نفسه.

تفاصيل حول عناوين كل من المدى.C , B ,A

عناوين المدى:A

في المدى A Class يتم تعيين البايت األول لعنوان الشبكة بينما تتوفر البايتات الثالثة الأخرى لعناوين الأجهزة على الشكل التالي:

 node.node.node.Network، على سبيل المثال فإن في عنوان IP التالي: 0.00000100.1 يعتبر 0. هو عنوان الشبكة بينما يعتبر 0000100.1 هو عنوان الجهاز كل جهاز على هذه الشبكة لابد أن يكون لديه نفس عنوان الشبكة أي.49 بالنسبة للعناوين المتاحة للشبكة فقد ذكرنا أنها بين 1 و 00. و لكننا ذكرنا من ضمن العناوين التي لا يمكن استخدامها كل من العنوان 0 كعنوان للشبكة و العنوان 127 مما يعني أننا فعليا نستطيع استخدام العناوين من 0 الى 001 فقط الستخدامها كعناوين للشبكة Class A.في

أما العناوين المتاحة لجزء الجهاز node من عنوان IP في A Class فهي تتكون من 2 بايتات أو 00 بت مما يعني أننا نستطيع الحصول على 0 ^ 00 عنوان مختلف أي أننا نستطيع في شبكة واحدة من النوع A Class أن نشبك عدد 017...7001 جهاز و نعطي كل جهاز عنوان مختلف و لكننا ذكرنا أنه ال يمكن لعنوان الجهاز أن يكون كله 1  $\gamma=2-24$  مما يعني أن العدد الحقيقي الأجهزة التي من الممكن شبكها هو 2^24 – 0 .16.777.214

لنفترض أن لدينا شبكة تابعة للمدى A Class و عنوانها 01 ، ما هي العناوين التي يمكن استخدامها لألجهزة؟ لإلجابة على هذا السؤال نكتب عنوان الشبكة network

 address وعنوان البث address broadcast كما يلي: 10.0.0.0 ( Network address). 10.255.255.255 (Broadcast address). و تكون عناوين IP التي يمكن منحها لألجهزة هي كل العناوين بدءا من 10.0.0.1 و  $10255255254$ انتهاء ب

عناوين المدى:B

في المدى B Class يتم تعيين البايت األول و الثاني لعنوان الشبكة بينما يتوفر البايتان الباقيان لعناوين الأجهزة على الشكل التالي: node.node.Network.Network، على سبيل المثال فإن في عنوان IP التالي: 0.0001021011 يعتبر 0.0001 هو عنوان الشبكة بينما يعتبر 21011 هو عنوان الجهاز العدد األقصى لعناوي[ن](http://www.ciscovb.com/vb) [الشبكات](http://www.ciscovb.com/vb) التي يمكن الحصول عليه في المدى B هو 0^00=017260 ، ألننا ذكرنا أنه يخصص بايتان لعنوان الشبكة أي 01 بت و لكننا ذكرنا أن المصممين نصوا على حجز البت الأول لتكون قيمته 1 و حجز البت الثاني لتكون قيمته 0 مما يترك لنا 14 بت لاستخدامها بدءا من 128.0 و انتهاء ب 255.191. أما العناوين المتاحة لجزء الجهاز node من عنوان IP في B Class فهي تتكون من بايتان أو 01 بت و بالتالي فإن العدد األقصى للعناوين التي يمكن استخدامها لألجهزة هو  $0$  حيث استثنينا عنوانين الكل  $0$ و الكل 255  $65.534 = 2 - 16^{\circ}2$ لنفترض أن لدينا شبكة تابعة للمدى B Class و عنوانها172.16 ، ما هي العناوين التي يمكن استخدامها لألجهزة؟ لإلجابة على هذا السؤال نكتب عنوان الشبكة network addressو عنوان البث address broadcast كما يلي: 172.16.0.0 ( Network address). 172.16.255.255 ( Broadcast address). و تكون عناوين IP التي يمكن منحها لألجهزة هي كل العناوين بدءا من 172.16.0.1 و

عناوين المدى:C

في المدى C Class يتم تعيين البايتات الثالثة األولى لعنوان الشبكة بينما يتوفر البايت الأخير لعناوين الأجهزة على الشكل التالي: node.Network.Network.Network، على سبيل المثال فإن في عنوان IP التالي: 0.0001600110010 ، يعتبر 0.000160011 هو عنوان الشبكة ، بينما يعتبر 010 هو عنوان الجهاز. العدد األقصى لعناوي[ن](http://www.ciscovb.com/vb) [الشبكات](http://www.ciscovb.com/vb) التي يمكن الحصول عليه في المدى C هو 2,097,152=21^2 ، ألننا ذكرنا أنه يخصص 2 بايتات لعنوان الشبكة أي 00 بت و لكننا ذكرنا أن المصممين نصوا على حجز البتات الثلاثة الأولى لتكون 110 مما يترك لنا 21 بت لاستخدامها بدءا من 192.0.0 و انتهاء ب 223.255.255. أما العناوين المتاحة لجزء الجهاز node من عنوان IP في C Class فهي تتكون من بايت واحد أو 6 بت و بالتالي فإن العدد األقصى للعناوين التي يمكن استخدامها لألجهزة هو 2^8 – 2 = 254 حيث استثنينا عنوانين ( الكل 0 و الكل 255). لنفترض أن لدينا شبكة تابعة للمدى C Class و عنوانها 8.1000.0001 ، ما هي العناوين التي يمكن استخدامها لألجهزة؟ لإلجابة على هذا السؤال نكتب عنوان الشبكة address networkو عنوان البث address broadcast كما يلي: 192.168.100.0 ( Network address). 192.168.100.255 ( Broadcast address). و تكون عناوين IP التي يمكن منحها لألجهزة هي كل العناوين بدءا من 0.00016001100 و انتهاء ب192.168.100.254.

 تقسي[م](http://www.ciscovb.com/vb) [الشبكات](http://www.ciscovb.com/vb) [Subnetting](http://www.ciscovb.com/vb) سنتعلم سويا كيفية تقسيم شبكة كبيرة الى شبكات أصغر ، و لكن قبل ذلك لنتعرف على الفوائد التي سنجنيها من عملية التقسيم: -التقليل من حركة المرور و االزدحام على الشبكة ، حيث كلما قل عدد األجهزة على الشبكة قل الاز دحام فيها و يمكن تحقيق ذلك بتقسيم الشبكة الكبير ة الى شبكة أصغر تحتو ي على عدد أقل من الأجهز ة. -تحسين أداء الشبكة. -تسهيل إدارة الشبكة و حل مشاكلها.

فكرة التقسيم تتلخص في حجز بعض البتات من جزء عنوان الجهاز في عنوان IP لتخصيصها كعنوان للشبكة الفرعية مما يعني تقليل عدد العناوين المتاحة لالستخدام من قبل الأجهز ة. بشكل عام يجب على مدير الشبكة قبل التفكير في تقسيمها أن يحدد بعض األمور كما يلي: -عد[د](http://www.ciscovb.com/vb) [الشبكات](http://www.ciscovb.com/vb) الفرعية التي يريد الحصول عليها. -عدد الأجهزة التي يريد من كل شبكة فر عية أن تحتويها. قبل أن نتعمق أكثر في شرح تقسي[م](http://www.ciscovb.com/vb) [الشبكات](http://www.ciscovb.com/vb) أقترح عليكم حفظ القيم البسيطة التالية:

- $2^1 = 2$  $2^2 = 4$  $2^3 = 8$  $2^4 = 16$  $2^5 = 32$  $2^6 = 64$  $2^7 = 128$  $2^8 = 256$
- أقنعة الشبكة الفرعية Masks Subnet قناع الشبكة الفرعية هو قيمة من 20 بت تسمح لمتلقي عناوين IP أن يحدد الشبكة الفرعية التي ينتمي إليها الجهاز المرسل وفقا لعنوانه. يتكون القناع من القيم 0 و 1 حيث تشير قيم 0 في القناع الى الجزء الذي يمثل عنوان الشبكة الأم أو عنوان الشبكة الفر عية. ال تحتاج ك[ل](http://www.ciscovb.com/vb) [الشبكات](http://www.ciscovb.com/vb) الى تقسيم مما يعني أنها تستخدم قناع الشبكة الفرعية االفتراضي و الذي يعني أنه ال يوجد شبكات فرعية في هذه الشبكة. فيما يلي جدول بأقنع[ة](http://www.ciscovb.com/vb) [الشبكات](http://www.ciscovb.com/vb) الفرعية االفتراضية لكل مدى و الذي يستخدم في حال الرغبة في عدم تقسيم الشبكة:

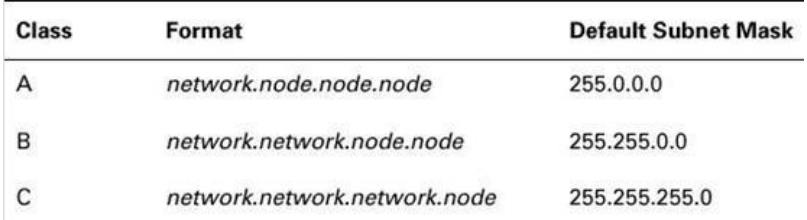

عند الرغبة في تقسيم الشبكة باستخدام subnet mask يجب عدم المساس في الأجزاء من القناع التي تحمل القيمة 255 بل يتم التقسيم بتغيير الأجزاء التي تحمل القيمة صفر من القناع كما سنشرح لاحقا. تقسيم عناوين المدى C هناك عدة طرق لتقسيم الشبكة سنتعلم الطريقة ألاسهل و ألاسر ع. الطريقة السريعة للتقسيم: عند الرغبة في التقسيم نحتاج لمعرفة بعض الأمور كما يلي: -0 عد[د](http://www.ciscovb.com/vb) [الشبكات](http://www.ciscovb.com/vb) الفرعية التي سنحصل عليها باستخدام القناع المختار، و لمعرفة ذلك نستخدم المعادلة البسيطة التالية: عد[د](http://www.ciscovb.com/vb) [الشبكات](http://www.ciscovb.com/vb) الفرعية= subnets =  $2^{\lambda x}$  -2 ، حيث x هو عدد البتات التي تحمل القيمة 0 في القناع ، مثال القناع 11000000 يعطينا: ، أي شبكتان فر عيتان.  $2^{\wedge 2}-2=4$ -2  $=2$ -0 عدد األجهزة التي يمكن توفرها في كل شبكة فرعية، و لمعرفة ذلك نستخدم المعادلة البسيطة التالية: عدد الأجهز ة في كل شبكة فر عبة : hosts  $= 2^{x} - 2$ حيث x هو عدد البتات التي تحمل القيمة صفر في القناع ، مثال 00111111=192 يعطينا: أي أن كل شبكة فر عية تحتوي على 62 جهاز . $2^{\prime 6} - 2 = 64 - 2 = 62$ -3عناوي[ن](http://www.ciscovb.com/vb) [الشبكات](http://www.ciscovb.com/vb) الفرعية التي سنحصل عليها، و لمعرفة ذلك نستخدم المعادلة التالية: 256 قناع الشبكة الفرعية ، مثال 011 – 0.0 = 64 حيث سيكون 10 هو عنوان الشبكة الفرعية الأولى ، ثم نضيف نفس الرقم الى نفسه لنحصل على 128 او 192-64 =128 و هو عنوان الشبكة الفرعية الثانية و كقاعدة علينا االستمرار في اإلضافة للحصول على الشبكة الفرعية التالية الى أن نصل الى قيمة القناع حيث نتوقف حيث ال تصلح قيمة القناع لتكون شبكة فر عية لأن بتات التقسيم ستكون كلها تحمل القيمة 1 إذن في مثال القناع 192 نحصل على

شبكتين فرعيتين هما 10 و .006 -0عنوان البث address broadcast لكل شبكة فرعية و هو العنوان الذي يكون فيه جميع البتات في جزء الجهاز من عنوان IP يحمل القيمة 0 و يكون الرقم الذي يسبق عنوان الشبكة الفرعية التالية مباشرة ، ففي مثال القناع 0.0 ، يكون عنوان البث للشبكة الفرعية األولى هو 127بينما يكون عنوان البث للشبكة الفرعية الثانية هو .0.0 5-ع[ن](http://www.ciscovb.com/vb)اوين الأجهزة المتاحة للاستخدام في كل شبكة فر عية و هي الأر قام بين [الشبكات](http://www.ciscovb.com/vb) الفر عية مع استثناء عنوان الشبكة الفرعية و عنوان البث. إذن في مثال القناع 0.0 سيكون لدينا ما يلي: في الشبكة الفرعية الأولى نكتب أولا عنوان الشبكة الفرعية ثم نكتب عنوان البث و ستكون عناوين الأجهزة المتاحة للاستخدام هي الأرقام بينهما كما يلي: عنوان الشبكة ( نكتبه أولا) 64 عناوين الأجهزة المتاحة ( نكتبه آخرا ً) من 65 الى 126 عنوان البث ( نكتبه ثانيا) 127 مثال للتمرين: استخدام القناع 255.255.255.224 (/27): لنفترض أن لدينا الشبكة 0.0001600101 و نريد تقسيمها باستخدام قناع الشبكة الفرعية 011001100110000 ، و لعمل ذلك سنطبق الخطوات التي درسناها كما يلي: -0 عد[د](http://www.ciscovb.com/vb) [الشبكات](http://www.ciscovb.com/vb) الفرعية : بما أن القناع 000 هو نفسه 00011111)بتات التقسيم( إذن فإن عد[د](http://www.ciscovb.com/vb) [الشبكات](http://www.ciscovb.com/vb) الفر عية سيكون  $\gamma^2$   $\sim 5 = 2-6$  شبكات فر عية. -2عدد الأجهزة في كل شبكة فرعية $-2 - 5$   $-2 = 0$  جهازا. (11100001) 3- ع[ن](http://www.ciscovb.com/vb)اوين [الشبكات](http://www.ciscovb.com/vb) الفرعية سيكون 256 – 224 =32، إذن عنوان الشبكة الفرعية الأولى هو  $2-32+96$  ثم عنوان الشبكة التالية  $2+32+64 = 10$  ثم التالية  $64 = 32 + 26 = 3$  ، ثم التالية  $32$ 006 ، ثم التالية ن مالتالية 160 $-160$  ، ثم التالية 160 $-32+160 = 224 = 224$  وهو عنوان  $160 = 32 + 128$ غير صالح ( لأ[ن](http://www.ciscovb.com/vb) جميع بتات التقسيم تحمل القيمة 1) ، إذن عناوين [الشبكات](http://www.ciscovb.com/vb) الفر عية لدينا هي كما يلي: ،20 10 96، ، 128 ، 160 ، 192. -0عنوان البث لكل شبكة فرعية هو الرقم الذي يسبق عنوان الشبكة الفرعية التالية مباشرة. 5- ع[ن](http://www.ciscovb.com/vb)اوين الأجهزة المتاحة في كل شبكة فر عية هي الأرقام بين عناوين [الشبكات](http://www.ciscovb.com/vb) الفر عية باستثناء عنوان الشبكة الفرعية و عنوان البث.

بال[ن](http://www.ciscovb.com/vb)سبة للخطوة 4 و 5 فنكتب أولا عناوين [الشبكات](http://www.ciscovb.com/vb) الفر عية ثم نكتب في الأسفل عناوين البث و أخيرا العناوين المتاحة لألجهزة حيث نكتب أول و آخر عنوان متاح في كل شبكة فرعية كما في الجدول التالي:

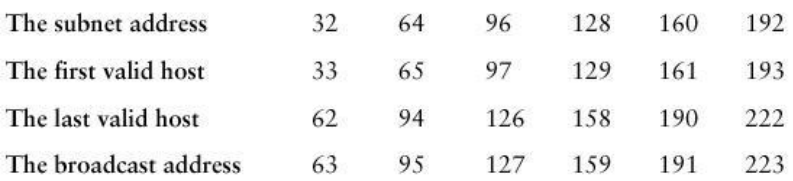

64- عنوان الشبكة الفرعية –عنوان البث=62 وهكذا وصولا الى الرقم 222  $62=1-1-64$ 

لنأخذ المزيد من الأمثلة:

مثال للتمرين: استخدام القناع 011001100110001 )/ 06):

سنستخدم نفس الشبكة 0.0001600101 مع القناع 011001100110001 كما يلي:

1 - بما أن القناع 240 هو 11110 $000 إذن عدد الشبكات الفر عية $2-2-1$  $000 إذن عدد الشبكات الفر عية $2-2-1$  $000 إذن عدد الشبكات الفر عية $2-2-1$  $000 إذن عدد الشبكات الفر عية $2-2-1$  $000 إذن عدد الشبكات الفر عية $2-2-1$  = 14 شبكة$$$$$ فرعية.

- عدد الأجهزة في كل شبكة فر عية $-2 = 2 - 1$  جهازا ً. $\geq 2$ 

-2 عناوي[ن](http://www.ciscovb.com/vb) [الشبكات](http://www.ciscovb.com/vb) الفرعية : 011 – 001 = 01 عنوان الشبكة الفرعية األولى : 01 ثم 01

 $=80.80 + 16 = 96.96 + 16 = 112.16 + 64.64 = 16 + 48.48 = 16 + 32.32 = 16 +$ 

- $112 + 16 = 128. 128 + 16 = 144. 144 + 16 = 160. 160 + 16 = 176. 176 + 16$ 
	- $=192. 192 + 16 = 208. 208 + 16 = 224. 224 + 16 = 240$

240غير صالح إذن عناوي[ن](http://www.ciscovb.com/vb) [الشبكات](http://www.ciscovb.com/vb) الفرعية :

16, 32, 48, 64, 80, 96,112, 128, 144, 160, 176, 192, 208, 224. -0 عنوان البث لكل شبكة فرعية هو الرقم الذي يسبق عنوان الشبكة الفرعية التالية مباشرة. 5- ع[ن](http://www.ciscovb.com/vb)اوين الأجهزة المتاحة في كل شبكة فر عية هي الأرقام بين عناوين [الشبكات](http://www.ciscovb.com/vb) الفر عية باستثناء عنوان الشبكة الفرعية و عنوان البث.

بال[ن](http://www.ciscovb.com/vb)سبة للخطوة 4 و 5 فنكتب أو لا عناوين [الشبكات](http://www.ciscovb.com/vb) الفر عية ثم نكتب في الأسفل عناوين البث و أخيرا العناوين المتاحة لألجهزة حيث نكتب أول و آخر عنوان متاح في كل شبكة فرعية كما في الجدول التالي:

16 32 48 64 80 96 112 128 144 160 176 192 208 224 Subnet First host 17 33 49 65 81 97 113 129 145 161 177 193 209 225 Last host 30 46 62 78 94 110 126 142 158 174 190 206 222 238 Broadcast 31 47 63 79 95 111 127 143 159 175 191 207 223 239

و مثال آخر:

مثال للتمرين: استخدام القناع 255.255.255.248 (/29):

سنستخدم نفس الشبكة 0.0001600101 مع القناع 011001100110006 كما يلي: -بما أن القناع 248 هو 11111000 ، إذن ع[د](http://www.ciscovb.com/vb)د [الشبكات](http://www.ciscovb.com/vb) الفر عية $2 - 2 - 2 = 0$  شبكة فرعية.

- عدد الأجهزة في كل شبكة فر عية 6 $2=2-2^\circ-2$  أجهزة. $2$ 

-2عناوي[ن](http://www.ciscovb.com/vb) [الشبكات](http://www.ciscovb.com/vb) الفرعية : 011 – 006 = 6 إذن العناوين التي سنحصل عليها هي: (8, 16, 24, 32, 40, 48, 56, 64, 72, 80, 88, 96, 104, 112, 120, 128, 136, 144,152, 160, 168, 176, 184, 192, 200, 208, 216, 224, 232, 240.) =30

-0عنوان البث لكل شبكة فرعية هو الرقم الذي يسبق عنوان الشبكة الفرعية التالية مباشرة. 5- ع[ن](http://www.ciscovb.com/vb)اوين الأجهز ة المتاحة في كل شبكة فر عية هي الأر قام بين عناوين [الشبكات](http://www.ciscovb.com/vb) الفر عية باستثناء عنوان الشبكة الفرعية و عنوان البث

بال[ن](http://www.ciscovb.com/vb)سبة للخطوة 4 و 5 فنكتب أولا عناوين [الشبكات](http://www.ciscovb.com/vb) الفر عية ثم نكتب في الأسفل عناوين البث و أخيرا العناوين المتاحة لألجهزة حيث نكتب أول و آخر عنوان متاح في كل شبكة فرعية كما في الجدول التالي:

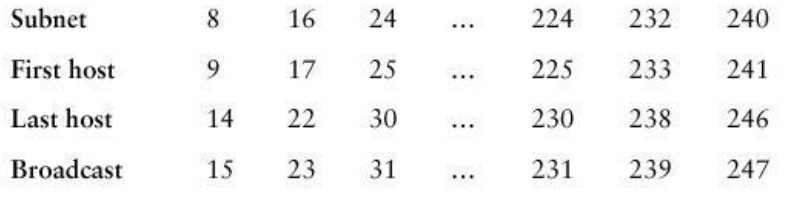

# و مثال آخر:

مثال للتمرين: استخدام القناع 255.255.255.255 (/30):

سنستخدم نفس الشبكة 0.0001600101 مع القناع 011001100110010 كما يلي:

-0 عد[د](http://www.ciscovb.com/vb) [الشبكات](http://www.ciscovb.com/vb) الفرعية = .10

2- عدد الأجهز ة في كل شبكة فر عية $= 2$ .

-2عناوي[ن](http://www.ciscovb.com/vb) [الشبكات](http://www.ciscovb.com/vb) الفرعية : 0 ، 6 ، 00 وصوال الى248 .

-0 عنوان البث لكل شبكة فرعية هو الرقم الذي يسبق عنوان الشبكة الفرعية التالية مباشرة. 5- ع[ن](http://www.ciscovb.com/vb)اوين الأجهز ة المتاحة في كل شبكة فر عية هي الأر قام بين عناوين [الشبكات](http://www.ciscovb.com/vb) الفر عية باستثناء عنوان الشبكة الفرعية و عنوان البث.

بال[ن](http://www.ciscovb.com/vb)سبة للخطو ة 4 و 5 فنكتب أو لا عناوين [الشبكات](http://www.ciscovb.com/vb) الفر عية ثم نكتب في الأسفل عناوين البث و أخيرا العناوين المتاحة لألجهزة حيث نكتب أول و آخر عنوان متاح في كل شبكة فرعية كما في الجدول التالي:

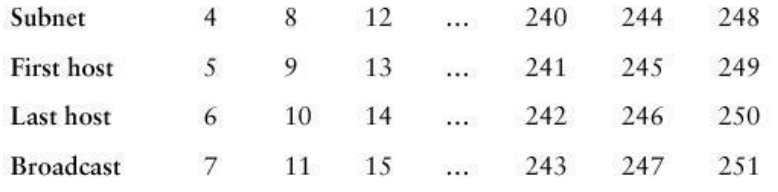

و مثال أخير مثير للجدل:

مثال للتمرين: استخدام القناع 255.255.255.255 (/25):

أنا أعلم أني قلت لكن أن استخدام هذا القناع يعتبر مخالفا ً للقواعد و لكن ال بأس فهو قناع مفيد عند الرغبة في الحصول على شبكتين فرعيتين في كل منها 001 جهازا .

هنا لن نستطيع استخدام خطواتنا الخمسة المعهودة ألن هذا القناع مخالف للقواعد و لكن سنستخدم طريقة أخرى.

مالحظة: للذين يدرسون اختبار CCNA تذكروا أن هذا القناع يعتبر قناعا غير صالح في اختبارات Cisco ، كما ال تنسوا عند الرغبة في تطبيقه في شبكتكم أن تنفذوا األمر التالي في الموجه router كي يتجاوز القواعد المعمول بها zero-subnet ip : ( إذا كان الموجه لديكم يشغل نظام سيسكو Cisco IOS الإصدار x 12.فإن هذا الأمر يعتبر افتراضيا). بما أن 128 هو 10000000 فهذا يعني أن لدينا بت واحد للتقسيم و حيث أن قيمته إما صفر أو 1 فهذا يعني أن لدينا شبكتين فرعيتين هما صفر و 006 ، و لتحديد الشبكة الفرعية التي ينتمي لها عنوان ما ننظر إذا كانت القيمة في البايت الرابع أقل من 006 فهذا يعني أنه ينتمي الى الشبكة الفرعية صفر و إذا كانت القيمة أكثر من 006 فهذا يعني أنه ينتمي الى الشبكة الفرعية 006 كما في هذا الجدول :

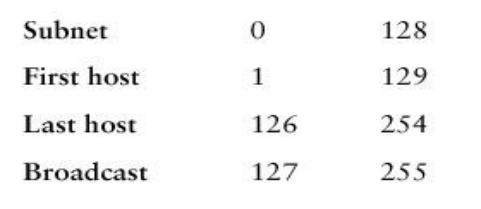

إذن إذا كان لدينا عنوان IP التالي 0.0001600101 مع القناع 011001100110006 فهذا يعني أن الجهاز ينتمي الى الشبكة الفرعية 0.0001600101 ، و إذا كان لدينا عنوان آخر مثل 0.00016001006. مع نفس القناع فهذا يعني أنه ينتمي الى الشبكة الفرعية 192.168.10.128. تقسيم الشبكة في رأسك : المدىC سنقو[م](http://www.ciscovb.com/vb) الآن بتعلم كيفية تقسيم [الشبكات](http://www.ciscovb.com/vb) بأقل جهد ممكن ، سنر ي سويا. فلنفترض أنك عينت في شركة جديدة و أردت أن تعرف معلومات عن الشبكة لديهم فوجدت في أحد األجهزة أمامك البيانات التالية : عنوان IP التالي 192.168.10.33 : و قناع الشبكة الفرعية التالي: 011001100110000 و عليك أن تحدد مباشرة عنوان الشبكة الفرعية التي ينتمي لها هذا الجهاز و عنوان البث ، فماذا تفعل؟ ببساطة قم بما يلي: 04 -224  $22-32$  ،  $64 = 32 + 32$  ، حلت المسألة، فالعنوان كما هو واضح يقع بين 32 و 64  $\mu$ إذن فعنوان الشبكة الفرعية هو 192.168.10.32 و حيث أن الشبكة الفرعية التالية هي 10 إذن فعنوان البث هو !! 192.168.10.63 ممتاز لنأخذ مثال آخر: لدينا عنوان IP التالي 192.168.10.33 :و قناع الشبكة الفرعية: 011001100110001 ، ما هو عنوان الشبكة الفرعية التي ينتمي لها هذا العنوان و ما هو عنوان البث؟ نقوم بما يلي16 = 256-240 : ، 32 = 16 16+ ، 48 =،32+16 رائع حللنا هذه أيضا فعنوان الجهاز يقع بين 20 و 06 إذن عنوان الشبكة الفرعية هو 0.00016001020 و عنوان البث192.168.10.47.

و مثال آخر : لدينا عنوان 192.168.10.17 : IP و القناع: 011001100110010 ، ما هو عنوان الشبكة الفرعية التي ينتمي لها هذا العنوان و ما هو عنوان البث؟

4 =252 – 256 ، و بعدها 6 ، 16،00 ، ،20 ممتاز يتبين أن عنوان الشبكة الفرعية هو 0.00016001001 و عنوان البث هو192.168.10.19. اآلن و بعد أن أتقنا تقسي[م](http://www.ciscovb.com/vb) [الشبكات](http://www.ciscovb.com/vb) ذات المدى C لننتقل لتقسي[م](http://www.ciscovb.com/vb) [الشبكات](http://www.ciscovb.com/vb) ذات المدى.B

تقسي[م](http://www.ciscovb.com/vb) [الشبكات](http://www.ciscovb.com/vb) ذات المدى B

كبداية لنلق نظرة على أقنع[ة](http://www.ciscovb.com/vb) [الشبكات](http://www.ciscovb.com/vb) الفرعية التي نستطيع استخدامها مع عناوين هذا المدى:

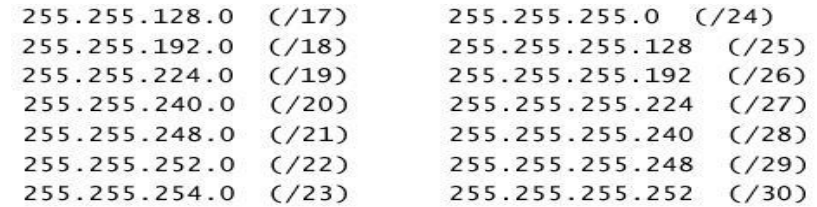

 ${\rm host}$  نحن نعرف أن عناوين شبكات المدى  ${\rm B}$  لديها  $16$  بت متوفر لعنونة الأجهزة  [Addressing،](http://www.ciscovb.com/vb) هذا يعني أننا نستطيع استخدام حتى 00 بت للتقسيم ألن علينا أن نبقي على 0 بت على الأقل لعنونة الأحهز ة.

 $0$  تقسيم شبكات المدى B لا يختلف عن التقسيم شبكات المدى  $\rm C$  و الفر ق الوحيد أن عليك إضافة لعنوان الشبكة و إضافة 255 لعنوان البث كما سنرى في الأمثلة التالية:

مثال للتمرين: استخدام القناع 255.255.192.0 (/18):

لنفترض أن لدينا الشبكة التالية : 0.00010101 و نريد استخدام قناع الشبكة الفرعية التالي : 255.255.192.0 ، لنقوم بتنفيذ الخطوات الخمس المعهودة:

1-3ع[د](http://www.ciscovb.com/vb)د [الشبكات](http://www.ciscovb.com/vb) الفرعية: ننظر الى القناع 192.0 هو نفسه : 0000000.00000 [11000000] إذن  $2 = 2 - 2 - 2 = 0$ فع[د](http://www.ciscovb.com/vb)د [الشبكات](http://www.ciscovb.com/vb) الفرعية

-0 عدد األجهزة في كل شبكة فرعية: 0^00 – 0 = 16.382 (الحظوا أن لدينا 1 بت تحمل القيمة 1 في البايت الثالث و لدينا 6 بت تحمل القيمة 1 في البايت الرابع) 0

64.0 : -ع[ن](http://www.ciscovb.com/vb)اوين [الشبكات](http://www.ciscovb.com/vb) الفرعية : 256- 192 = 64 ، 64 $-64 - 128$  ، إذن لدينا شبكتان  $-3$  $.128.0$ 

4- عنو ان البث لكل شبكة فر عية ٍ انظر الجدو ل.

-5العناوين المتاحة للأجهزة في كل شبكة فر عية انظر الجدول.

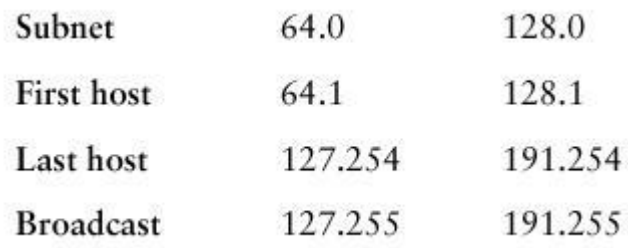

لنأخذ مثاال آخر: مثال للتمرين: استخدام القناع 255.255.240.0 (/20) : لدينا نفس الشبكة : 16.0.0 $172.16.0.01$  و سنستخدم قناع الشبكة الفرعية: 255.255.240.0.  $-14 = 2 - 4^2$ ع[د](http://www.ciscovb.com/vb)د [الشبكات](http://www.ciscovb.com/vb) الفر عية: 2^4 – 2 = 14.  $-4094 = 2 - 12^2$  عدد الأجهزة في كل شبكة فرعية : 2^12 – 2 = 4094. 3- ع[ن](http://www.ciscovb.com/vb)اوين [الشبكات](http://www.ciscovb.com/vb) الفرعية: 256 – 240 = 16 ، ثم 32 ، 48 وصولا الى 224. 4- عنوان البث لكل شبكة فر عبة انظر الجدول. 5-العناوين المتاحة للأجهزة في كل شبكة فرعية. انظر الجدول اكتفيت في الجدول بكتاب[ة](http://www.ciscovb.com/vb) [الشبكات](http://www.ciscovb.com/vb) الفر عية الثلاث الأولى.

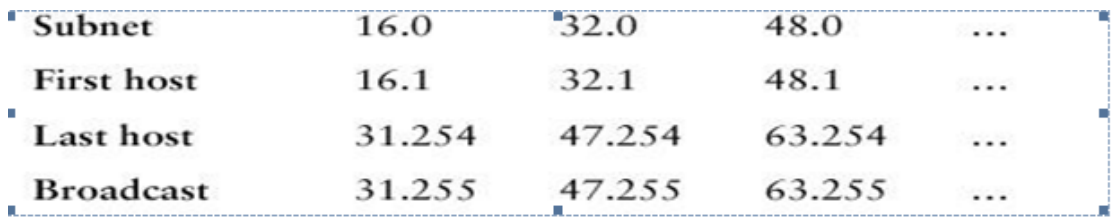

و مثال آخر:

مثال للتمرين: استخدام القناع 255.255.255.2000 (/23): نستخدم نفس الشبكة مع القناع :02/ 00000000000000000000000001011111111 . 2-ع[د](http://www.ciscovb.com/vb)د [الشبكات](http://www.ciscovb.com/vb) الفر عية : 2 $^{-7^{\sim}}$   $= 2 - 1$ . 510=2 - عدد الأجهزة في كل شبكة فر عية: 2 $-2\,$ – $-1$ 3-ع[ن](http://www.ciscovb.com/vb)اوين [الشبكات](http://www.ciscovb.com/vb) الفرعية2 = 254 – 256 : ، ثم 4، 6، 8 ، وصولا الى 252. -0عنوان البث لكل شبكة فرعية .انظر الجدول. 5- العناوين المتاحة للأجهزة في كل شبكة فرعية. انظر الجدول اكتفيت في الجدول بكتاب[ة](http://www.ciscovb.com/vb) [الشبكات](http://www.ciscovb.com/vb) الفرعية األربعة األولى.

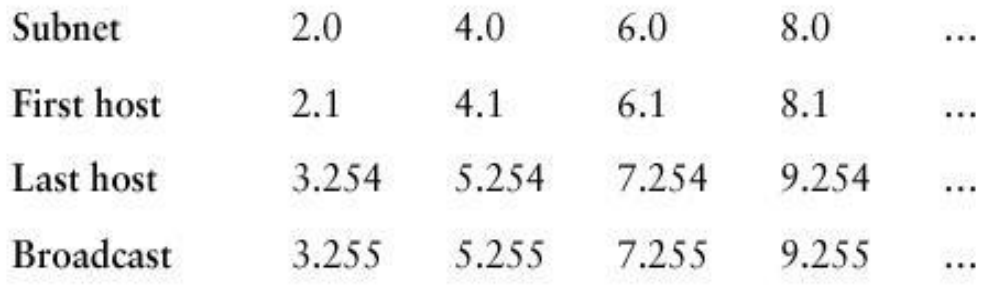

و مزيد من الأمثلة: مثال للتمرين: استخدام القناع 255.255.255.0 (/24): نستخدم نفس الشبكة مع القناع :00/  $-254 = 2 - 8^{\wedge}2$  - ع[د](http://www.ciscovb.com/vb)د [الشبكات](http://www.ciscovb.com/vb) الفرعية: 2^8 – 2 2-3 -2 عدد الأجهزة في كل شبكة فر عية: 2^8 -2 = 254. 3-ع[ن](http://www.ciscovb.com/vb)اوين [الشبكات](http://www.ciscovb.com/vb) الفرعية: 256 – 255 ، ثم 2،3،4 ، وصولا الى 254. 4- عنوان البث لكل شبكة فرعية. انظر الجدول. 5- العناوين المتاحة للأجهزة في كل شبكة فرعية. انظر الجدول اكتفيت في الجدول بكتاب[ة](http://www.ciscovb.com/vb) [الشبكات](http://www.ciscovb.com/vb) الفر عية الثلاث الأولى بالإضافة الى الأخيرة 1.0  $2.0$ 3.0  $\ldots$  254.0 Subnet First host  $1.1$  $2.1$  $3.1$ 254.1  $\overline{1}$ 1.254 2.254 3.254 254.254 Last host  $\sim 10$ **Broadcast** 1.255 2.255 3.255 254.255  $\mathcal{D}(\mathcal{C})$ 

و تمرين مختلف قليال:

مثال للتمرين: استخدام القناع 011001100110006 )01/ (: -0عد[د](http://www.ciscovb.com/vb) [الشبكات](http://www.ciscovb.com/vb) الفرعية: 0 .^ 101= 2 – -0 عدد األجهزة في كل شبكة فرعية: 0 .^ .001 = 0 – -2عناوي[ن](http://www.ciscovb.com/vb) [الشبكات](http://www.ciscovb.com/vb) الفرعية: هنا األمر مختلف قليال فعند استخدام المعادلة للبايت الثالث 011 – 011 = 0 ، ثم 0 ، و 2 و هكذا و لكن علينا أن ال ننسى أن لدينا بت يحمل القيمة 0 في البايت الرابع مما يعني أن لدينا شبكتين فرعيتين لكل قيمة حصلنا عليها من المعادلة للبايت الثالث ، مما يعني أنه سيكون لدين[ا](http://www.ciscovb.com/vb) [الشبكات](http://www.ciscovb.com/vb) الفرعية التالية: 10006 1.0، ، 1.128 ، 2.0 ، 2.128و هكذا وصوال الى .01101 -0عنوان البث لكل شبكة فرعية0 انظر الجدول.

5-العناوين المتاحة للأجهز ة في كل شبكة فر عبة انظر الجدول.

| Subnet                                                       |  |  | 0.128 1.0 1.128 2.0 2.128 3.0 3.128  255.0 |  |                                                    |
|--------------------------------------------------------------|--|--|--------------------------------------------|--|----------------------------------------------------|
| <b>First host</b>                                            |  |  | 0.129 1.1 1.129 2.1 2.129 3.1 3.129  255.1 |  |                                                    |
| Last host                                                    |  |  |                                            |  | 0.254 1.126 1.254 2.126 2.254 3.126 3.254  255.126 |
| Broadcast 0.255 1.127 1.255 2.127 2.255 3.127 3.255  255.127 |  |  |                                            |  |                                                    |

و مثال آخر: مثال للتمرين: استخدام القناع 255.255.255.255.192):  $-1022=2 - 10^2$  ع[د](http://www.ciscovb.com/vb)د [الشبكات](http://www.ciscovb.com/vb) الفر عبة: 1022 – 1002 .0 عدد الأجهز ة في كل شبكة فر عبة: 0^1 – 2 = .0 $2$ 3- ع[ن](http://www.ciscovb.com/vb)اوين [الشبكات](http://www.ciscovb.com/vb) الفر عية: مرة أخرى للبايت الثالث1 =255-256 : ، 2، 3و هكذا. أما البايت الرابع : -011 0.0 = 10 ، 006 و لكن علينا أن نعرف أن عنوان الشبكة صفر في البايت الر ابع يعتبر صالحا مادامت بتات التقسيم في البايت الثالث لا تحمل كلها القيمة صفر ( تذكروا القاعدة التي تقول أن بتات التقسيم يجب أن ال تكون كلها أصفار أو كلها 0( ، كما أن عنوان الشبكة 0.0 في البايت الرابع أيضا يعتبر صالحا ما دامت بتات التقسيم في البايت الثالث لا تحمل كلها القيمة 1 ) أي لا تكون قيمة البايت الثالث العشرية 255 -0 عنوان البث لكل شبكة فرعية .انظر الجدول.

5- العناوين المتاحة للأجهز ة في كل شبكة فر عية انظر الجدول.

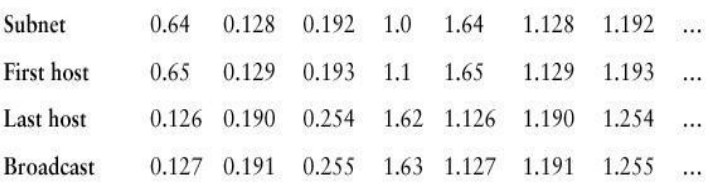

و مثال آخر:

مثال للتمرين: استخدام القناع 255.255.255.255 (/27): -0عد[د](http://www.ciscovb.com/vb) [الشبكات](http://www.ciscovb.com/vb) الفرعية: 0^00 –0=0101 .30 –2عدد الأجهزة في كل شبكة فرعية: 2^5 – 2 = 30. 3- ع[ن](http://www.ciscovb.com/vb)اوين [الشبكات](http://www.ciscovb.com/vb) الفر عية: مرة أخرى للبايت الثالث1 =256-255 : ، 2، 3و هكذا. أما  $192 \cdot 160 \cdot 128 \cdot 96 \cdot 64 \cdot 32 = 224 - 256$  الشبكتين 0 و 224

صالحتين مادام البايت الثالث ال يحمل القيمة 1 أو255. 4-عنوان البث لكل شبكة فر عبة انظر الجدول. 5- العناوين المتاحة للأجهز ة في كل شبكة فر عية. انظر الجدول. الجدو ل الأول يبي[ن](http://www.ciscovb.com/vb) [الشبكات](http://www.ciscovb.com/vb) الفر عية الأولى:

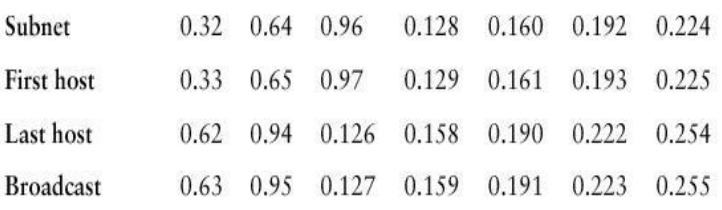

#### اما هذا الجدول فيبي[ن](http://www.ciscovb.com/vb) [الشبكات](http://www.ciscovb.com/vb) الفرعية االخيرة

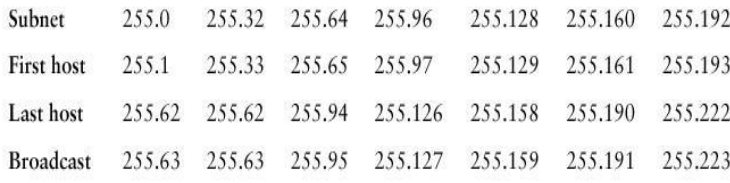

#### تقسيم الشبكة: المدىB

لنرى سويا هل هذا ممكن فعال.

نفترض لدينا عنوان IP التالي: 0.0001001022 و قناع الشبكة الفرعية 255.255.255.224 : و نريد أن نعرف عنوان الشبكة الفرعية التي ينتمي لها هذا الجهاز و عنوان البث: نقوم بما يلي: واضح أن البايت الثالث لا يحتاج الى حساب أما الرابع : 256 – 224 = 32 ، 32 + 20 = 10 ، ممتاز ، فالرقم 22 يقع بين 20 و 10 إذن عنوان الشبكة الفرعية هو 01020 و عنوان البث : 10.63.

مثال آخر: لدينا عنوان IP التالي: 0.00010.1011 و القناع: 0110011001100.0 ، و نريد أن نعرف عنوان الشبكة الفرعية التي ينتمي لها هذا الجهاز و عنوان البث:

نقوم بما يلي: البايت الثالث واضح ، أما الرابع : 011 – 0.0 = 10 ، 10 + 10 = 006 إذن عنوان الشبكة الفرعية هو 0.00.001121 و عنوان البث هو 172.16.90.127. مثال آخر: لدينا عنوان IP التالي: 0.00010110.. و القناع: 011001100110000 ، و نريد أن نعرف عنوان الشبكة الفرعية التي ينتمي لها هذا الجهاز و عنوان البث: نقوم بما يلي :البايت الثالث واضح ، أما الرابع : 256 – 224 = 32 ، 64، 96، 128، إذن

عنوان الشبكة الفرعية هو 0.00.16.50.16 و عنوان البث هو 172.16.50.127.

مثال آخر :لدينا عنوان IP التالي: 0.0001001001 و القناع: 0110011001100.0 ، و نريد أن نعرف عنوان الشبكة الفرعية التي ينتمي لها هذا الجهاز و عنوان البث: نقوم بما يلي: البايت الثالث واضح ، أما الرابع : 011 – 0.0 = 10 و حيث أن 01 أقل من 10 إذن عنوان الشبكة الفرعية سيكون 0.000100101 و عنوان البث .0.0001001012 مثال آخر: لدينا عنوان IP التالي: 0.0001001001 و القناع: 011001100110010 ، و نريد أن نعرف عنوان الشبكة الفرعية التي ينتمي لها هذا الجهاز و عنوان البث: نقوم بما يلي: البايت الثالث واضح أما الرابع: 011 – 010 = 0 ، 6 ، 00 إذن عنوان الشبكة الفرعية هو 172.16.10.10 و عنوان البث 172.16.10.11.

 ${\rm A}$ بعد أن أتقنا تقسي[م](http://www.ciscovb.com/vb) شبكات المدى  ${\rm B}$  لننتقل لتقسيم [الشبكات](http://www.ciscovb.com/vb) العملاقة ذات المدى

تقسي[م](http://www.ciscovb.com/vb) [الشبكات](http://www.ciscovb.com/vb) ذات المدى: A

كبداية لنلق نظرة على أقنع[ة](http://www.ciscovb.com/vb) [الشبكات](http://www.ciscovb.com/vb) الفرعية التي نستطيع استخدامها مع عناوين هذا المدى:

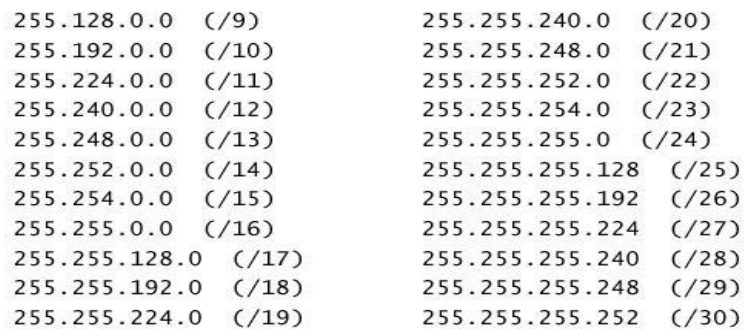

 ${\rm host}$  i نحن نعرف أن عناوين شبكات المدى  ${\rm B}$  لديها 24 بت متوفر لعنونة الأجهزة  [Addressing،](http://www.ciscovb.com/vb) هذا يعني أننا نستطيع استخدام حتى 00 بت للتقسيم ألن علينا أن نبقي على 0 بت على الأقل لعنو نة الأجهز ة. تقسيم شبكات المدى A لا يختلف عن التقسيم شبكات المدى C و B و الفر ق الوحيد أن عليك وضع 1 في البايت الثالث و الرابع من عنوان الشبكة و وضع 011 في البايت الثالث و الرابع من عنو ان البث كما سنر ي في الأمثلة التالية: مثال للتمرين: استخدام القناع 255.255.0.0 (/16):  $10.000$ نفترض أن لدينا الشبكة  $0.00001$  و نريد تقسيمها باستخدام القناع: 0.0 $10.000$ ف[ي](http://www.ciscovb.com/vb) [الشبكات](http://www.ciscovb.com/vb) ذات المدى A علينا النظر أوال للبايت الثاني و نقوم بالخطوات المعهودة:

-0 عد[د](http://www.ciscovb.com/vb) [الشبكات](http://www.ciscovb.com/vb) الفرعية: 0^6 – 0 = .010 -عدد الأجهز ة في كل شبكة فر عبة: 16^2 – 2 = 65.534. -2عناوي[ن](http://www.ciscovb.com/vb) [الشبكات](http://www.ciscovb.com/vb) الفرعية: 011 - 011 = ،0 0 ، 2 0 و بهذا ستكون عناوي[ن](http://www.ciscovb.com/vb) [الشبكات](http://www.ciscovb.com/vb) الفرعية  $10.254.0.0$  ،  $10.3.0.0 \cdot 10.2.0.0 \cdot 10.1.0.0$ 4- عنوان البث لكل شبكة فرعية. انظر الجدول.

5- العناوين المتاحة للأجهزة في كل شبكة فرعية. انظر الجدول.

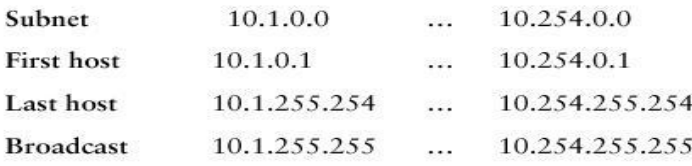

مثال آخر:

مثال للتمرين: استخدام القناع 255.255.240.000010100 -0 عد[د](http://www.ciscovb.com/vb) [الشبكات](http://www.ciscovb.com/vb) الفرعية: 0^00 – 0 = .01.0 -1094 عدد الأجهزة في كل شبكة فر عية: 2^12 – 2 = 4094. - ع[ن](http://www.ciscovb.com/vb)اوين [الشبكات](http://www.ciscovb.com/vb) الفرعية: للبايت الثاني : 256-255 $2\cdot 2\cdot 3\cdot$  3و هكذا. أما البايت الثالث : -011 001 = 01 ، 20 ، 06 و هكذا0 و لكن علينا أن نعرف أن عنوان الشبكة صفر في البايت الثالث يعتبر صالحا مادامت بتات التقسيم في البايت الثاني ال تحمل كلها القيمة صفر ) تذكروا القاعدة التي تقول أن بتات التقسيم يجب أن ال تكون كلها أصفار أو كلها 0( ، كما أن عنوان الشبكة 001 في البايت الثالث أيضا يعتبر صالحا ما دامت بتات التقسيم في البايت الثاني ال تحمل كلها القيمة 1 ( أي لا تكون قيمة البايت الثاني العشرية 255). -0عنوان البث لكل شبكة فرعية .انظر الجدول.

5-العناوين المتاحة للأجهز ة في كل شبكة فر عية انظر الجدول.

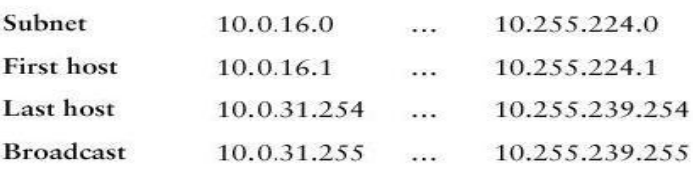

و مثال آخر:

مثال للتمرين: استخدام القناع: (/26) 255.255.255.192  $-262.142 = 2 - 18^{\circ}2$  ع[د](http://www.ciscovb.com/vb)د [الشبكات](http://www.ciscovb.com/vb) الفر عبة: 262  $-62 = 2 - 6^{\wedge}2$  عدد الأجهزة في كل شبكة فرعية: 2^6  $-2$  3- ع[ن](http://www.ciscovb.com/vb)اوين [الشبكات](http://www.ciscovb.com/vb) الفرعية: للبايت الثاني1 =256-255 : ، 2، 3و كذلك الأمر للبايت الثالث، أما البايت الرابع: 011 – 0.0 = ،10 ثم 006 ، و لكن علينا أن نعرف أن عنوان الشبكة صفر في البايت الرابع يعتبر صالحا مادامت بتات التقسيم في البايت الثاني و الثالث ال تحمل كلها القيمة صفر، كما أن عنوان الشبكة 0.0 في البايت الرابع أيضا يعتبر صالحا ما دامت بتات التقسيم في البايت الثاني و الثالث ال تحمل كلها القيمة 0 ) أي ال تكون القيمة العشرية للبايت الثاني و الثالث 255).

> 4- عنوان البث لكل شبكة فرعية. انظر الجدول. 5-العناوين المتاحة للأجهزة في كل شبكة فرعية. انظر الجدول. [ي](http://www.ciscovb.com/vb)بين الجدول التالي [الشبكات](http://www.ciscovb.com/vb) الفر عية الأولى

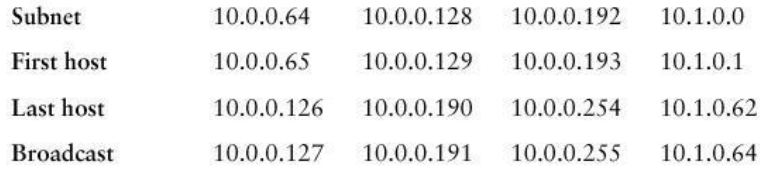

# [ي](http://www.ciscovb.com/vb)بين الجدول التالي [الشبكات](http://www.ciscovb.com/vb) الفر عية الأخيرة

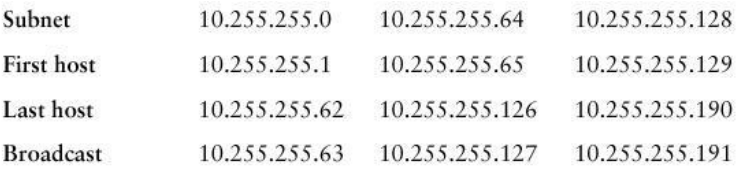